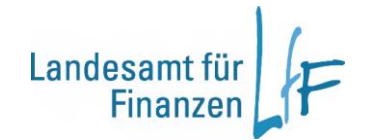

## **BayTKA F001: Ausfüllanleitung zur Auszahlungs-/Änderungsanordnung**

Die Kassenanordnung ermöglicht eine zentrale kassentechnische Abwicklung von Leistungen der im BayTKA Verfahren abgerechneten Anbieter. Sie dient zur Anordnung und Löschung von Buchungsmerkmalen, sowie zur Änderung von Buchungskriterien. Das BayTKA F001 wird von der, für das Buchungsmerkmal zuständigen Anordnungsstelle ausgefertigt und im Original an die Staatsoberkasse Bayern in Landshut übersandt. Die Anordnung ist die Grundlage für die Bezahlung der anfallenden Kosten durch die Staatsoberkasse. Die Verwaltungsvorschriften zu Art. 70 BayHO, sowie die Vorschriften der EDVBK sind bei der Erstellung und Unterzeichnung der Kassenanordnung sinngemäß zu beachten.

## Als **Buchungsmerkmal** dient im Bereich

- Vodafone Festnetz die **Rechnungskontonummer** (BayKom 2017 Los 4)
- Vodafone Mobilfunk die **Kundennumme**r (BayKom 2017 Los 3)
- Vodafone Daten die **Rechnungskontonummer** (BayKom 2017 Los 1)
- Vodafone BayernWLAN die **Rechnungskontonummer** (BayKom 2017 Los 2)
- M-net die **Kundennummer**
- Telekom Deutschland Festnetz (bisher Deutsche Telekom AG) das **Buchungskonto**
- ARD, ZDF, Deutschlandradio (bisher GEZ) die **Teilnehmernummer**
- Kabel Vodafone die **Vertragsnummer**
- der Frankiermaschinenhersteller Frama, Francotyp Postalia, Pitney Bowes und Quadient (ehem. Neopost) die **Kundennummer**
- Telefonica und O2 Telefonica (ehemals O2 und E-Plus) die **Kundennummer**
- Telekom Deutschland Mobilfunk (bisher T-Mobile) die **Kundenkontonummer**
- Deutsche Post AG die **Kundennummer mit Verfahren/Teilnehmernummer**
- DHL GmbH die **Kundennummer mit Verfahren/Teilnehmernummer**
- City Mail Regensburg in den Bereich Brief und Paket jeweils die **Kundennummer**
- pd.Medienlogistik (ehem. Logistic-Mail-Factory) die **Kundennummer**
- Main-PostLogistik die **Kundennummer**
- Deutsche Post InHaus Services die **Kundennummer**
- Deutsche Post InHaus Services (BayPost-Vertrag Mittelfranken) die **BDE-Nummer**
- Toll Collect die **Benutzernummer**
- PostCon die **Kundennummer**
- Hauptzollamt die **Steuernummer** (bitte neben der Steuernummer auch das Kfz-Kennzeichen angeben)
- Compador die **Kundennummer**
- Neue Presse Post in den Bereichen Brief und Paket jeweils die **Kundennummer**

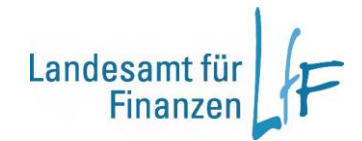

Der Eintrag des jeweiligen Buchungsmerkmals ist Grundlage für die Abrechnung im BayTKA - Verfahren über die Staatsoberkasse Bayern in Landshut. Somit ist jeder Neuzugang, bzw. Wegfall eines Buchungsmerkmals mit BayTKA F001 anzuordnen. Das Buchungsmerkmal wird von Seiten der Staatsoberklasse Bayern in Verbindung mit dem jeweiligen Rechnungsbetrag dargestellt

## Feldbeschreibung:

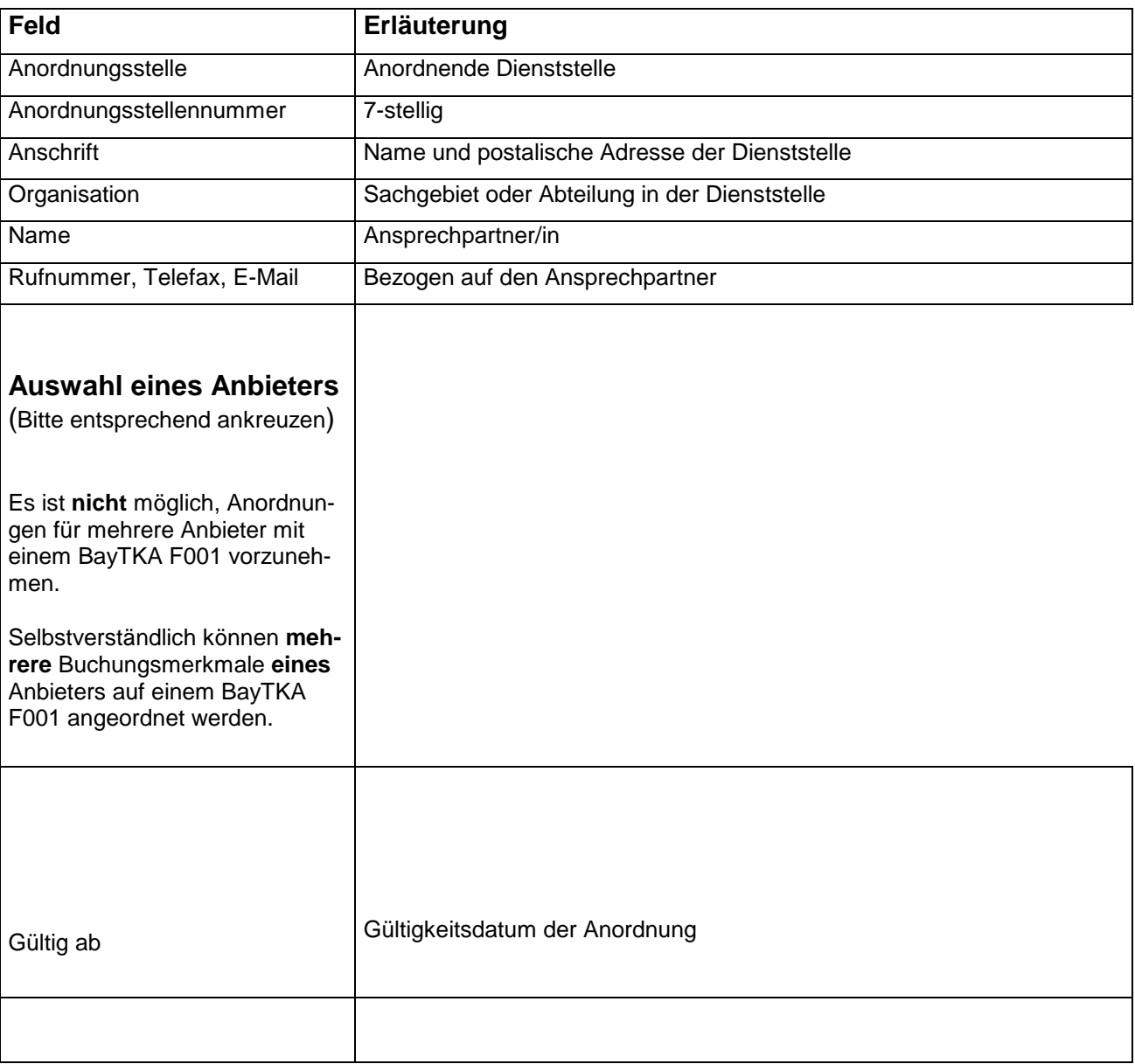

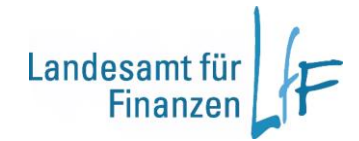

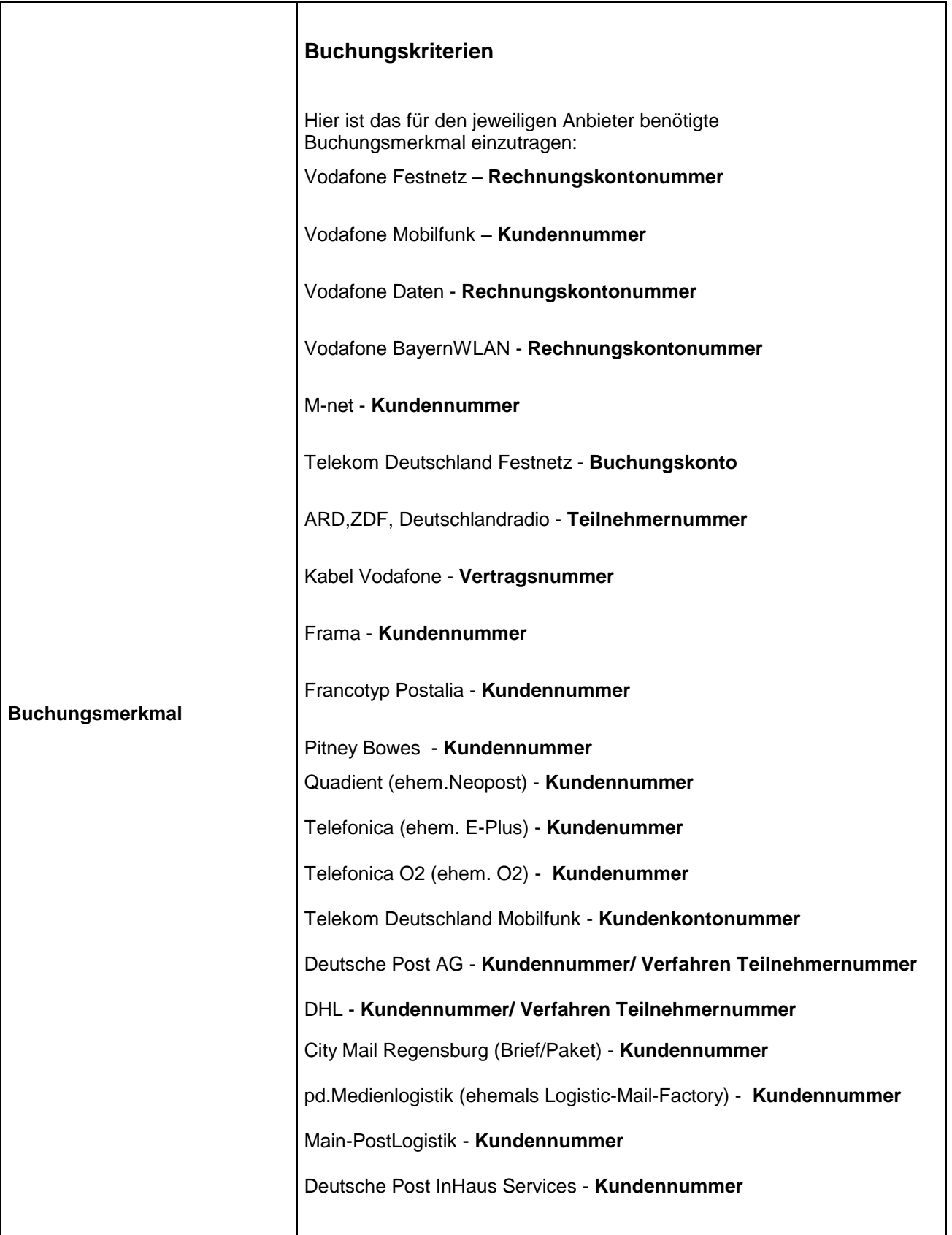

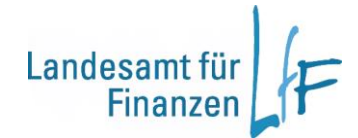

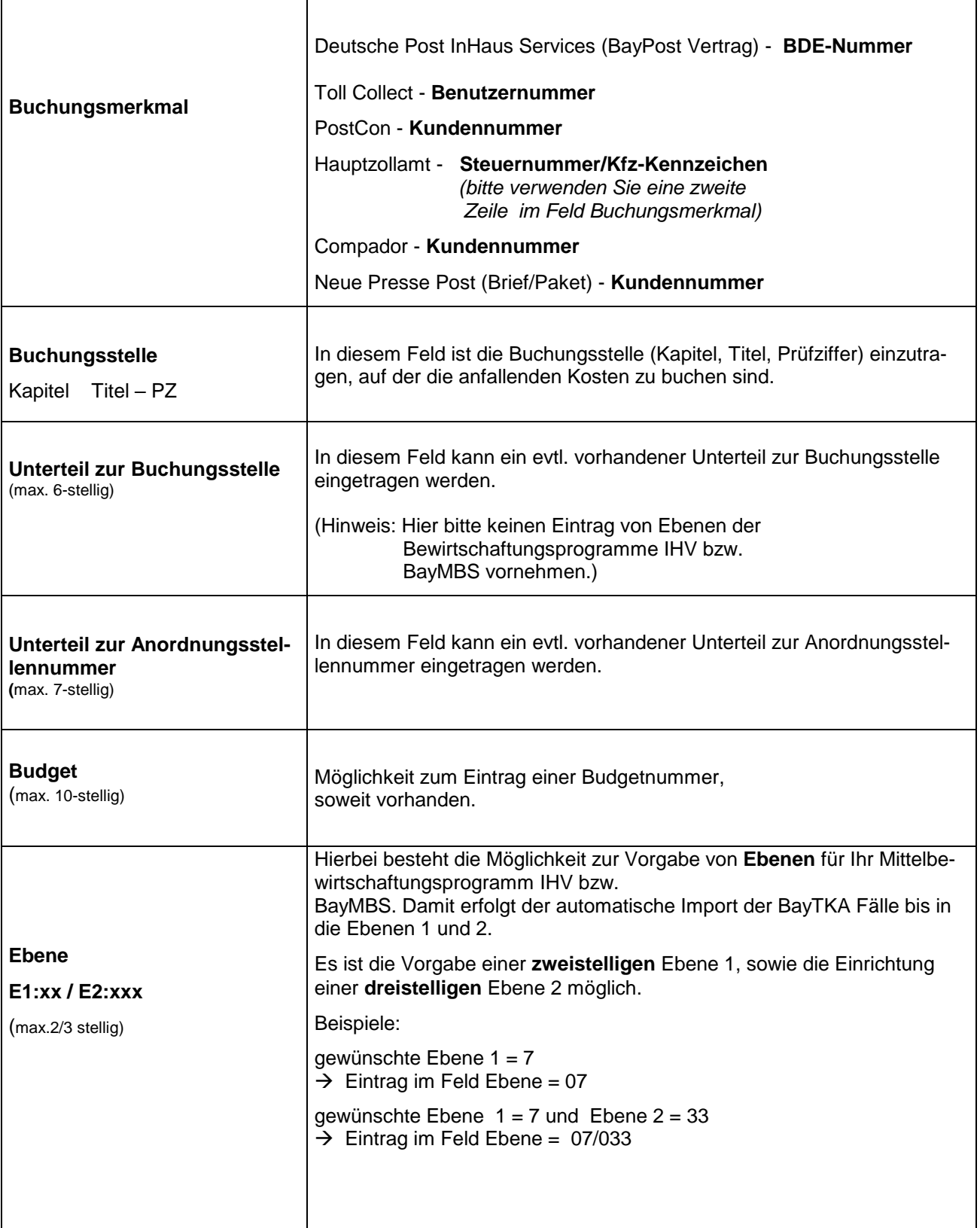

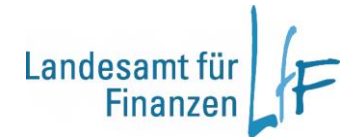

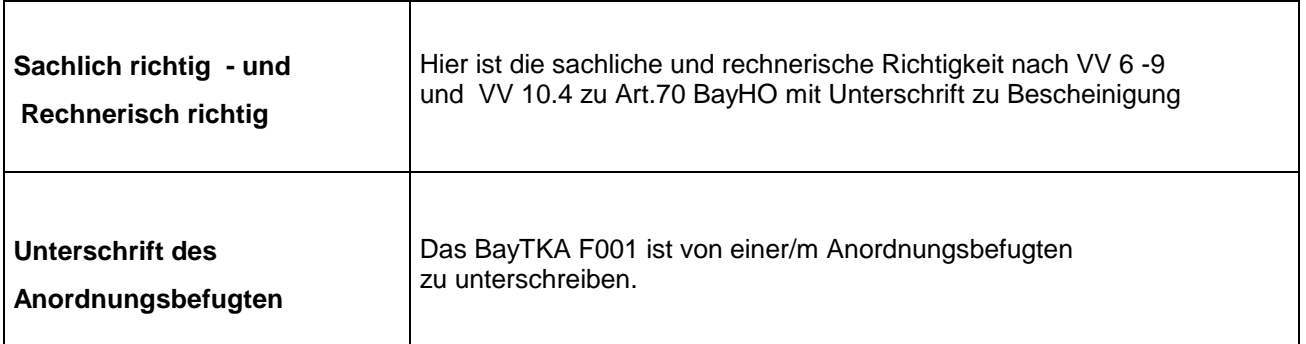

Für weitere Fragen stehen Ihnen die **Ansprechpartner** bei der Staatsoberkasse Bayern unter 0871/4045- 2383 bis 2387 gerne zur Verfügung.

**Im Intranet** steht das Formblatt 001 auf den Seiten des Landesamtes für Finanzen **[www.lff.bybn.de](http://www.lff.bybn.de/)** in der Rubrik Produkte / BayTKA zum Download bereit. Auf den Seiten des Koordinierungsbüros BayKom unter **[http://www.baykom.bvv.bybn.de](http://www.baykom.bvv.bybn.de/)** besteht die Möglichkeit, das Formblatt BayTKA F001 über den Formularserver (Bereich "Formulare Sonstige") anzufertigen.

**Im Internet** steht das Formblatt unter **[www.lff.bayern.de](http://www.lff.bayern.de/)** ebenfalls zur Verfügung.